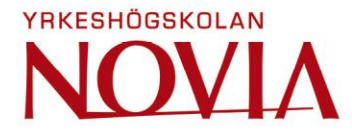

# **Optimering av verktyg för projektkalkylering**

Niclas Hautasaari

Examensarbete för ingenjörsexamen (YH)-examen Utbildningsprogrammet för produktionsekonomi Vasa 2020

## **EXAMENSARBETE**

Författare: Niclas Hautasaari

Utbildning och ort: Produktionsekonomi, Vasa Handledare: Niklas Kallenberg, Novia UAS Mika Kankaanpää, Wärtsilä Finland Oy

Titel: Optimering av verktyg för projektkalkylering

Datum: 31.03.2020 Sidantal: 20

#### **Abstrakt**

Examensarbetet har gjorts på uppdrag av Wärtsilä Oyj Abp, Asset Management Services avdelningen. Wärtsilä är en globalt ledande leverantör av smarta teknologier och kompletta livscykellösningar för marin- och energimarknaderna.

\_\_\_\_\_\_\_\_\_\_\_\_\_\_\_\_\_\_\_\_\_\_\_\_\_\_\_\_\_\_\_\_\_\_\_\_\_\_\_\_\_\_\_\_\_\_\_\_\_\_\_\_\_\_\_\_\_\_\_\_\_\_\_\_\_\_\_\_\_\_\_\_\_

\_\_\_\_\_\_\_\_\_\_\_\_\_\_\_\_\_\_\_\_\_\_\_\_\_\_\_\_\_\_\_\_\_\_\_\_\_\_\_\_\_\_\_\_\_\_\_\_\_\_\_\_\_\_\_\_\_\_\_\_\_\_\_\_\_\_\_\_\_\_\_\_\_

Huvudsyftet med examensarbete var att optimera och förbättra kostnadsberäkningsverktyget som används i offertberäkningen för projektarbeten. Delsyftet med examensarbetet var att underlätta arbetarnas dagliga arbetsrutiner.

Metoder som använts i detta examensarbete är aktivt deltagande i kostnadsberäkning samt uppgörande av offerter för projekt, intervjuandet samt litteraturstudier angående olika kostnadskalkyl metoder.

Resultatet av detta examensarbete blev ett optimerat och förbättrat kostnadskalkylverktyg som används i kalkylering av projektofferter.

\_\_\_\_\_\_\_\_\_\_\_\_\_\_\_\_\_\_\_\_\_\_\_\_\_\_\_\_\_\_\_\_\_\_\_\_\_\_\_\_\_\_\_\_\_\_\_\_\_\_\_\_\_\_\_\_\_\_\_\_\_\_\_\_\_\_\_\_\_\_\_\_\_

\_\_\_\_\_\_\_\_\_\_\_\_\_\_\_\_\_\_\_\_\_\_\_\_\_\_\_\_\_\_\_\_\_\_\_\_\_\_\_\_\_\_\_\_\_\_\_\_\_\_\_\_\_\_\_\_\_\_\_\_\_\_\_\_\_\_\_\_\_\_\_\_\_

Språk: svenska Nyckelord: kostnadskalkylering

## **OPINNÄYTETYÖ**

Tekijä: Niclas Hautasaari Koulutus ja paikkakunta: Tuotantotalous, Vaasa

Ohjaaja(t): Niklas Kallenberg, Novia UAS Mika Kankaanpää, Wärtsilä Finland Oy

Nimike: Projekti kustannuslaskenta työkalun optimointi

Päivämäärä: 31.03.2020 Sivumäärä: 20

#### **Tiivistelmä**

Opinnäytetyöni on tehty Wärtsilä Oyj Abp, Asset Management Services osaston puolesta. Wärtsilä on kansainvälisesti johtava älykkään teknologian ja kokonaiselinkaariratkaisujen toimittaja merenkulku- ja energiamarkkinoilla.

\_\_\_\_\_\_\_\_\_\_\_\_\_\_\_\_\_\_\_\_\_\_\_\_\_\_\_\_\_\_\_\_\_\_\_\_\_\_\_\_\_\_\_\_\_\_\_\_\_\_\_\_\_\_\_\_\_\_\_\_\_\_\_\_\_\_\_\_\_\_\_\_\_

\_\_\_\_\_\_\_\_\_\_\_\_\_\_\_\_\_\_\_\_\_\_\_\_\_\_\_\_\_\_\_\_\_\_\_\_\_\_\_\_\_\_\_\_\_\_\_\_\_\_\_\_\_\_\_\_\_\_\_\_\_\_\_\_\_\_\_\_\_\_\_\_\_

Opinnäytetyön päätarkoitus oli optimoida ja parantaa kustannuslaskenta työkalua, jota käytetään projektien kustannuslaskennassa. Sekä tehdä tehokkaan kustannuslaskenta työnkalun. Opinnäytetyön toissijainen tarkoitus oli helpottaa myynnin tukityöntekijöitä heidän päivittäisessä työssään.

Tämän opinnäytetyön menetelmiin kuului aktiivinen osallistuminen projektien kustannuslaskennassa ja tarjousten laadinnassa, haastattelu sekä kirjallisuustutkimukset eri kustannuslaskenta metodeista.

Työn lopputulos oli optimoitu kustannuslaskenta työkalu tehty Excelissä, jota käytetään projektien tarjousten kustannuslaskennassa.

\_\_\_\_\_\_\_\_\_\_\_\_\_\_\_\_\_\_\_\_\_\_\_\_\_\_\_\_\_\_\_\_\_\_\_\_\_\_\_\_\_\_\_\_\_\_\_\_\_\_\_\_\_\_\_\_\_\_\_\_\_\_\_\_\_\_\_\_\_\_\_\_\_

\_\_\_\_\_\_\_\_\_\_\_\_\_\_\_\_\_\_\_\_\_\_\_\_\_\_\_\_\_\_\_\_\_\_\_\_\_\_\_\_\_\_\_\_\_\_\_\_\_\_\_\_\_\_\_\_\_\_\_\_\_\_\_\_\_\_\_\_\_\_\_\_\_

Kieli: ruotsi Avainsanat: kustannuslaskenta

## **BACHELOR'S THESIS**

Author: Niclas Hautasaari

Degree Programme: Industrial Management and Engineering Supervisor(s): Niklas Kallenberg, Novia UAS Mika Kankaanpää, Wärtsilä Finland Oy

Title: Project calculation tool optimization

Date: 31.03.2020 Number of pages: 20

#### **Abstract**

This Thesis is conducted on behalf of Wärtsilä Oyj Abp, Asset Management Services department. Wärtsilä is a company that is a global leader in delivering smart technologies and complete lifecycle solutions for both marine and energy markets.

\_\_\_\_\_\_\_\_\_\_\_\_\_\_\_\_\_\_\_\_\_\_\_\_\_\_\_\_\_\_\_\_\_\_\_\_\_\_\_\_\_\_\_\_\_\_\_\_\_\_\_\_\_\_\_\_\_\_\_\_\_\_\_\_\_\_\_\_\_\_\_\_\_

\_\_\_\_\_\_\_\_\_\_\_\_\_\_\_\_\_\_\_\_\_\_\_\_\_\_\_\_\_\_\_\_\_\_\_\_\_\_\_\_\_\_\_\_\_\_\_\_\_\_\_\_\_\_\_\_\_\_\_\_\_\_\_\_\_\_\_\_\_\_\_\_\_

The purpose of this Bachelor's Thesis was to optimize and improve the cost calculation tool used in the proposal calculations for projects. As well as making a cost calculation tool that is more efficient. The secondary purpose of this Thesis was to facilitate the actual sales support workers daily working routines.

The methods that were used in this Thesis were active participation in calculation and quotation making for projects, interviewing and literature studies about different cost calculation methods.

The result of the Thesis was an optimized cost calculation tool made in Excel that is used in the calculation of the proposals for projects.

\_\_\_\_\_\_\_\_\_\_\_\_\_\_\_\_\_\_\_\_\_\_\_\_\_\_\_\_\_\_\_\_\_\_\_\_\_\_\_\_\_\_\_\_\_\_\_\_\_\_\_\_\_\_\_\_\_\_\_\_\_\_\_\_\_\_\_\_\_\_\_\_\_

\_\_\_\_\_\_\_\_\_\_\_\_\_\_\_\_\_\_\_\_\_\_\_\_\_\_\_\_\_\_\_\_\_\_\_\_\_\_\_\_\_\_\_\_\_\_\_\_\_\_\_\_\_\_\_\_\_\_\_\_\_\_\_\_\_\_\_\_\_\_\_\_\_

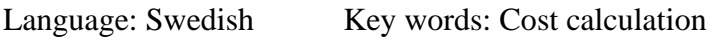

# Innehållsförteckning

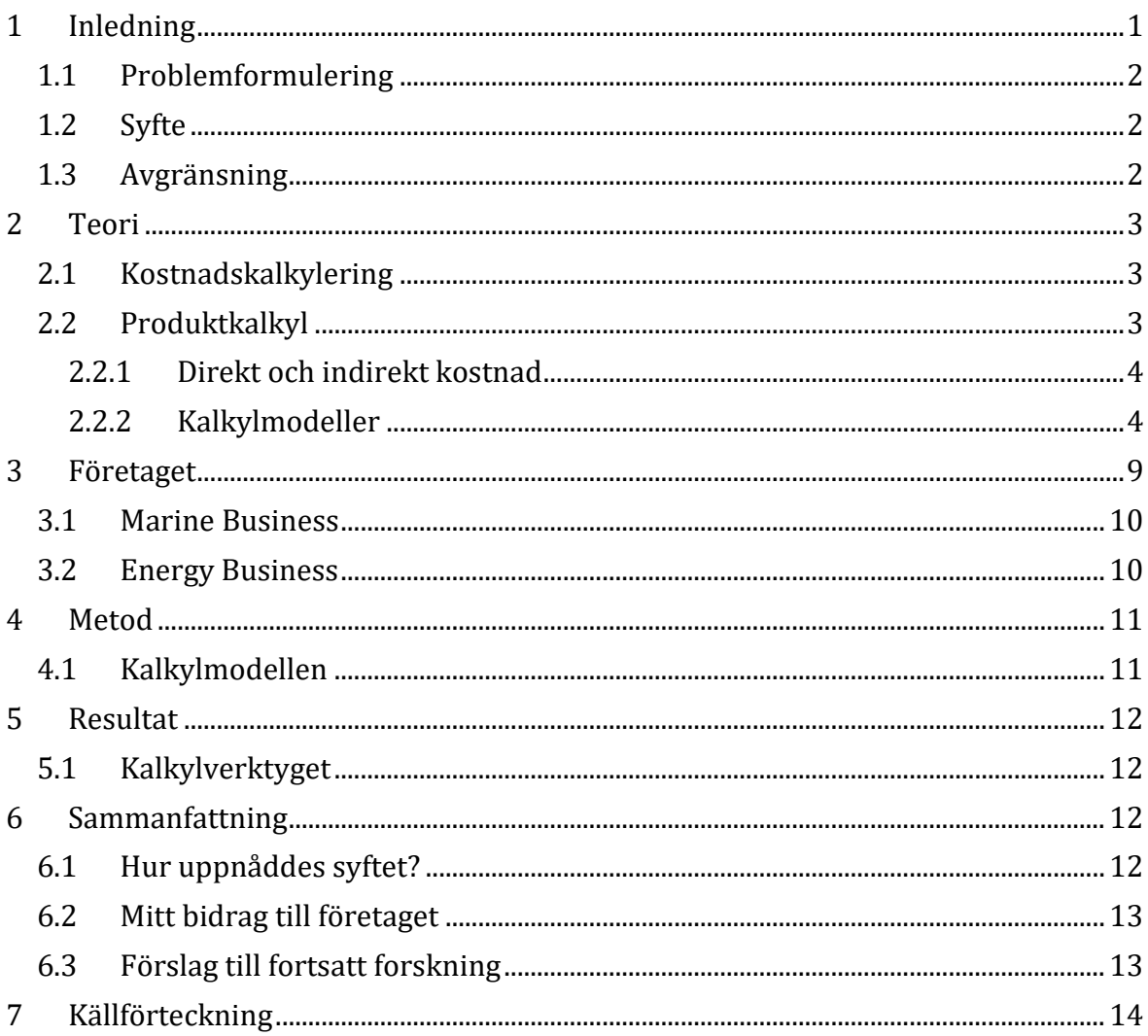

# Figurförteckning

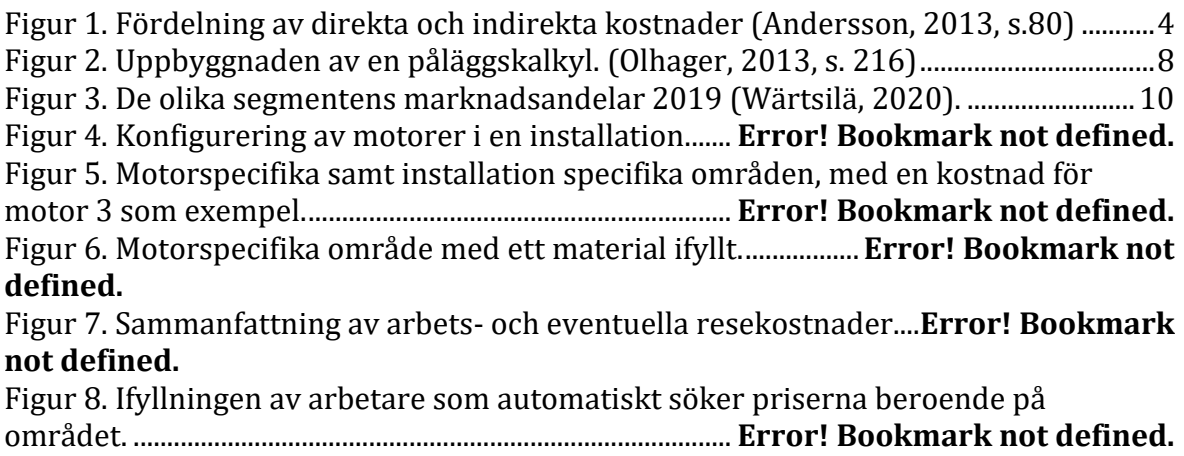

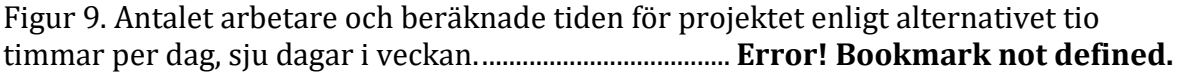

## <span id="page-6-0"></span>**1 Inledning**

Marknaden för industrin blir alltmer krävande och för att kunna behålla en position som ledande aktör på marknaden krävs det framförallt innovativa produkter och lösningar men därtill en sådan prissättning som är konkurrenskraftig. Som följd av en mer krävande marknad blir även produkterna och lösningarna mer kundspecifika. Detta innebär att även kostnadsberäkningar och offerter görs kundspecifikt och enligt deras behov. För att uppnå den rätta prissättningen i kundspecifika offerter måste kostnadsberäkningarna vara noggranna och för konkurrensens skull måste offerten komma snabbt. Detta leder till att det blir ytterst viktigt att kostnadsberäkningar kan hos företagen göras så effektivt som möjligt samt med stor noggrannhet.

För företag med varierande men framför allt växande portfölj av produkter och lösningar leder det till att även verktyget som används för kostnadsberäkning skall vara flexibelt och anpassningsbart till de varierande kalkylerna. Detta är något som måste beaktas när man utvecklar ett verktyg för kostnadsberäkning.

Det är även främsta orsakerna till att man måste tidvis förfina sina kostnadskalkyler och kostnadssystem är om företagens produktportföljer växer, produkterna blir mer diversifierade, indirekta kostnader för produkter ökar och marknaden som blir hårdare (Datar & Rajan, 2017).

Under min tid som Sales Support Trainee på Wärtsilä beräknade jag kostnadskalkyler och offerter inom produktförsäljning. Under denna tid märkte jag att det nuvarande verktyget som användes för att kostnadsberäkna projekt hade sina brister och det fanns många utvecklingsmöjligheter för att effektivisera beräkningsskedet. Denna åsikt delades även av mina arbetskollegor.

Examensarbetet gjordes på uppdrag av Asset Management services, Marine Business Wärtsilä. Arbetet kommer att vara i form av ett utvecklingsarbete för verktyget som används för kostnadsberäkning inom Asset Management Services.

## <span id="page-7-0"></span>**1.1 Problemformulering**

På grund av omstrukturering av organisationen inom företaget har det lett till att verktyget inte längre har allt som krävs. I och med organisationsförändringarna samt att det ständigt uppkommit flera produkter kräver det även att kostnadskalkylsverktyget behöver bli optimerat och uppdaterat för att motsvara dagens krav.

Det har även blivit vanligare att kunder begär offerter för projektarbeten och att det är kombinerade offerter med flera produkter. För att detta behov skall kunna uppfyllas på ett smidigt sätt kräver det en viss modifiering och optimering av kostnadsberäkningsverktyget. Eftersom det även ofta tar mera tid att förbereda kostnadskalkyler för projektarbeten är det viktigt att verktyget är enkelt och effektivt, vilket det i nuvarande läge inte är.

#### <span id="page-7-1"></span>**1.2 Syfte**

Primärsyftet med lärdomsprovet var att utveckla och optimera verktyget som används för att kostnadsberäkna. Med ett förbättrat verktyg möjliggör det att offertberäkningar kan göras fortare och smidigare för olika projekt vid Wärtsilä.

Delsyftet var att underlätta anställdas kostnadsberäkning för projekt genom att optimera beräkningsmallen i Excel.

## <span id="page-7-2"></span>**1.3 Avgränsning**

Wärtsilä som en stor koncern erbjuder många olika produkter och lösningar. Det som mitt examensarbete kommer att avgränsas till är kostnadsberäkning för projektarbeten och produkter inom Asset Management Services som hör till Marine Business.

Examensarbetet kommer inte att behandla kostnadsberäkningsverktyget som används när man förbereder offerter i form av ordinarie "fältarbeten". Istället behandlas specifikt verktyget som används när offerter för projekt beräknas.

Min studie i fråga skall utveckla och optimera en tidigare gjord beräkningsmall som baserar på produktkalkylering (se kapitel 2, sidan 3). De olika kalkylmetoderna och modellerna har ändå blivit jämförda för att ge läsaren en förståelse om arbetsgången under optimeringen av verktyget.

## <span id="page-8-0"></span>**2 Teori**

I detta kapitel redogörs det om kostnadsberäkning generellt, om olika modeller för kostnadsberäkning samt vilken kostnadskalkyleringsmodell är specifikt aktuell i arbetet. Denna teori kommer att vara grunden till uppdraget jag har. I avsnitt 2.1 behandlas det om kostnadskalkyl allmänt, i avsnitt 2.2 redogörs det om produktkalkyl samt mer specifikt om *förkalkyler* eftersom det lämpar sig på kostnadsberäkningar som är gjorda i offert skedet.

#### <span id="page-8-1"></span>**2.1 Kostnadskalkylering**

Eftersom all verksamhet ett företag har och de affärsmodeller som de baseras på har som huvudsakliga syfte att skapa värde eller nytta, måste värdet som verksamheten förmedlar vara högre än dess kostnad för eventuella resurser som förbrukas. (Skärvad & Olsson, 2015).

Med hjälp av kostnadskalkylering kan man analysera hur mycket resurser verksamheten förbrukar och vilket värde det skapar, därför används kostnadskalkylering som ett styrmedel för att göra strategiska beslut (Olhager, 2013).

Varför det är viktigt att ha kostnadskalkyler är för att undvika att man under- eller överkostnads beräknar sina produkter. Att underkostnads beräkna sin produkt leder till att produktens intäkter inte täcker alla kostnader som uppstår i tillverkningen av den. Medan överkostnad innebär att produkten beräknas ha större kostnader än vad den har och det leder till högre pris till kunden vilket sedan det leder till att man tappar marknadsandel till konkurrenters liknande produkter (Datar & Rajan, 2017). En form av kostnadskalkylering för att uppnå korrekta kostnader för produkter är genom produktkalkyl.

#### <span id="page-8-2"></span>**2.2 Produktkalkyl**

Med produktkalkyl avser man kalkyler specifikt för företag som erbjuder till kunder tjänster, uppdrag, offerter eller projekt. Det är även orsaken till att denna form av kalkyl är den vanligaste samt den viktigaste kalkylen för de flesta företag. Användningsområde för en produktkalkyl är som beslutsunderlag vid prissättning, lönsamhetsbedömning samt kostnadsuppföljning (Skärvad & Olsson, 2015).

Oberoende vad kalkyleringens ändamål är delas en komplett produktkalkyl upp i:

• *Förkalkyl,* som görs innan produktionen startar och som uppskattar kostnader och intäkter för verksamheten.

• *Efterkalkyl,* som är motsatsen till förkalkyl och görs efter produktion. Med efterkalkyl följer man upp de faktiska kostnader, intäkter och resultat samt ger en grund för förbättring av framtida förkalkyler.

#### <span id="page-9-0"></span>**2.2.1 Direkt och indirekt kostnad**

Eftersom en produkt skall täcka dess kostnader krävs det att man fastställer de kostnader som produkten har samt vilka andra resurser som produkten förbrukar.

Kostnader delas i två grupper, direkta och indirekta kostnader. Direkta kostnader påförs direkt på kostnadsbäraren, det vill säga produkten eller tjänsten. Medan indirekta kostnader hänförs via kostnadsställe, varefter de sedan fördelas på kostnadsbäraren (Olhager, 2013). Kostnadsställe kan till exempel vara bara en maskin eller en hel tillverkningsavdelning. Figur 1 demonstrerar fördelningen av direkta och indirekta kostnader. Summan av direkta och indirekta kostnader bildar självkostnaden för produkten (Skärvad & Olsson, 2015).

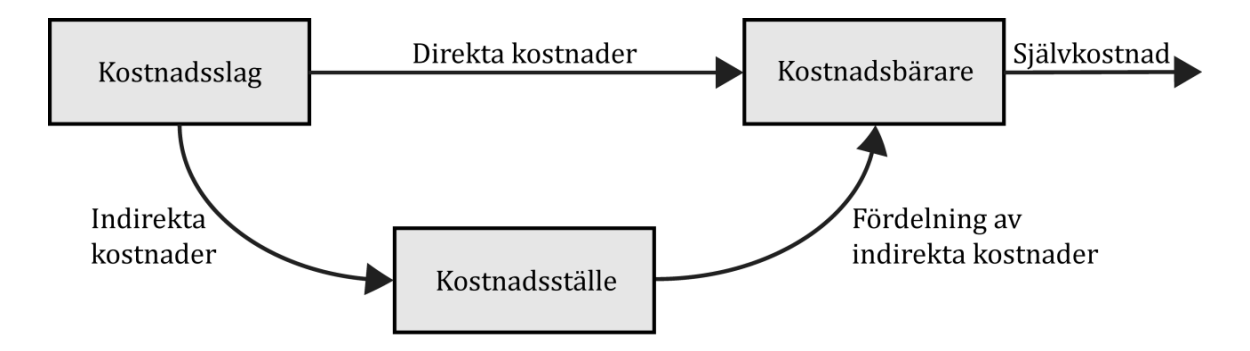

**Figur 1. Fördelning av direkta och indirekta kostnader (Andersson, 2013, s.80)** 

#### <span id="page-9-1"></span>**2.2.2 Kalkylmodeller**

När man skall göra en produktkalkyl behöver man en kalkylmodell. De två huvudmetoder är att man har antingen en fullständig kostnadsfördelning eller en ofullständig kostnadsfördelning. Fullständiga kostnadsfördelningen görs genom en självkostnadskalkyl eller genom aktivitetsbaserad kalkyl. Ofullständiga kostnadsfördelningens görs med hjälp av bidragskalkyl (Andersson, 2013).

Med självkostnadskalkyl innebär det att man räknar produktens alla kostnader samt en andel av eventuella samkostnader som finns i företaget. Samkostnad är exempelvis ett företags datorsystem eller administration. Samkostnader uppstår oavsett om produkten tillverkas eller ej (Hogia.se, 2020). Denna kalkyl är speciellt användbar i lägen där man skall göra långsiktiga lönsamhetsbedömningar. Självkostnadskalkyl är till största del tillämpad i tillverkningsindustrin (Lilja, 2019).

Två huvudsakliga metoder för självkostnadskalkylering är :

- Periodkalkylering
- Orderkalkylering

Orderkalkylering behandlas djupare eftersom den metoden anses vara den mest tillämpade metoden för projektföretag. Periodkalkylering kan göras på tre olika sätt, enligt normal-, divisions- eller ekvivalentmetoden. I en periodkalkylering använder man volymspecifika kostnader för att beräkna självkostnaden för en viss tid. Periodkalkylering lämpar sig bättre till exempelvis företag som serietillverkar produkter.

Orderkalkyl används i företag där mycket av resurserna är gemensamma men där produkternas resurser ändå skiljer sig åt, vilket kräver att varje projekt måste enskilt beräknas. Orderkalkyl kan göras med en så kallad *aktivitetsbaserad produktkalkylering* (Skärvad & Olsson, 2015) eller *påläggskalkylering* Nedan redogörs först för aktivitetsbaserade produktkalkyleringen och sedan för påläggskalkyleringen.

Aktivitetsbaserad kalkylering eller ABC**‐**kalkylering är en populär kalkylmetod i moderna tillverkningsföretag där de indirekta kostnaderna är ofta mycket betydande i förhållande till direkta kostnaderna (Andersson, 2013). Behovet för ABC-kalkylering uppstod eftersom det är ibland utmanande att bestämma administrationsomkostnader och försäljningsomkostnader för en produkt (Kenton, 2019). Namnet ABC-kalkylering kommer från engelska begreppet *Activity Based Costing*. I ABC – kalkylering ser man på kostnadsstället (se figur 1 ovan) istället som en aktivitet. Därefter måste man identifiera kostnadsdrivarna för varje aktivitet (Andersson, 2013). Genom att istället identifiera aktiviteternas kostnadsdrivare uppnås en mer korrekt kostnadsfördelning (Hogia, 2019). Precis som namnet säger vill man alltså fokusera på resursförbrukningen med aktivitetsbaserad kalkylering (Andersson, 2013).

En aktivitet kan vara till exempel:

- Tillverkning
- Kundordermottagning
- Inköp
- Fakturering
- Orderbehandling
- Planering
- Paketering
- **Lagring**

I vissa fall kan det krävas att man gör ytterligare kategoriseringar inom aktiviteterna.

Kostnadsdrivare är aktivitetens kostnad och visar aktivitetens användning. En kostnadsdrivare kan i kundordermottagnings aktivitet vara exempelvis, antal kundorder (totalt, per produkt, per produktgrupp) (Olhager, 2013, s. 214). För att kunna mäta aktivitetens användning eller kostnadsdrivaren krävs det att aktiviteten är återkommande (Andersson, 2013). Kostnadsdrivarna delas ofta i två typer: komplexitetsrelaterade och volymrelaterade. En indirekt kostnad som volymrelaterad kostnadsdrivare kan vara mängd direkt material i kg, liter, meter per styck. Medan en indirekt kostnad som är komplexitetsrelaterad kostnadsdrivare kan vara antal kundorder totalt per produkt. För att åstadkomma hög precision på kalkylen kräver det därför att man skall ha noggrant identifierade aktiviteter och kostnadsdrivare (Olhager, 2013).

Nackdel med ABC-kalkylering är att det är svårt att hantera mindre standardiserade aktiviteter. Eftersom en fördel med ABC-kalkylering är att man förbättrar möjligheten att bedöma hur olika aktiviteter bidrar till produktens pris, därför bidrar en mycket komplex aktivitet en stor utmaning i prissättningen (Andersson, 2013). Ytterligare är nackdelen med ABC-kalkylering att eftersom man ser på kostnadsstället som en aktivitet leder det ofta till att man har en stor mängd aktiviteter som måste beaktas vilket tar tid (Bragg, 2019).Det som krävs dock för en ABC-kalkylering hos företag är att man uppdaterar kostnadsdrivarna tillräckligt frekvent för att försäkra att det blir korrekta och precisa kalkyler (Kaplan & Anderson, 2003).

En annan fördel med ABC-kalkylering är att det underlättar bedömningen av de olika aktiviteter och hur de bidrar till produktens värde om de bidrar till det (Skärvad & Olsson, 2015).

Den andra metoden att göra en orderkalkylering är genom påläggskalkylering. Även i påläggskalkylering gör man en indelning av kostnaderna i direkta och indirekta kostnader. I påläggskalkylering belastar direkta kostnader produkten direkt och indirekta kostnader går även här genom kostnadsställen varefter de sedan fördelas på produkter som pålägg, dock först efter egna fördelningsgrunder. För de indirekta kostnaderna är det gemensamma kostnader för resurser som används för produkterna. Självkostnaden beräknas alltså genom att summera produktens direkta kostnader med de fördelade indirekta kostnader. Vanlig uppbyggnad av påläggskalkyl framgår från figur 2 nedan. Med påläggskalkylen vill man försöka identifiera produktens direkta kostnader för att öka noggrannheten i kalkylen (Skärvad & Olsson, 2015). För tillverkningsföretag är de vanligaste direkta kostnaderna :

- *Direkta löner – DL*
- *Direkt material – DM*
- *Speciella direkta tillverkningskostnader (som exempel patentkostnader)*
- *Speciella direkta försäljningskostnader (som exempel provisioner).*

Medan de indirekta kostnaderna, som redan nämnts grupperas i kostnadsställena varefter delas i fyra huvudgrupper:

- *tillverkningsomkostnader – TO* (kan exempelvis vara lön åt arbetaren i konstruktionen av produkten)
- *materialomkostnader MO* (ex. spillet från produktion)
- *försäljningsomkostnader – FO* (ex. försäljares lön)
- *administrationsomkostnader* AO (ex. företagsledningens kostnader).

Ibland slår man ihop AO och FO (som bildar AffO), då får man affärsomkostnader (Skärvad & Olsson, 2015). För att underlätta kalkyleringen gör man en fördelning: "När indirekta kostnader skall fördelas från kostnadsställen till kostnadsbärare används ibland direkta kostnader som fördelningsnyckel, påläggsbas." (Andersson, 2013, s. 130). Påläggsbaser som tillämpas vanligtvis är följande:

- TO påläggs kostnaderna för DL
- MO påläggs kostnaderna för DM

• FO påläggs kostnaderna för tillverkningskostnaden (tillverkningskostnaden består av: speciella direkta kostnader, tillverkningsomkostnader, direkta lönekostnader, materialomkostnader och direkta materialkostnader)

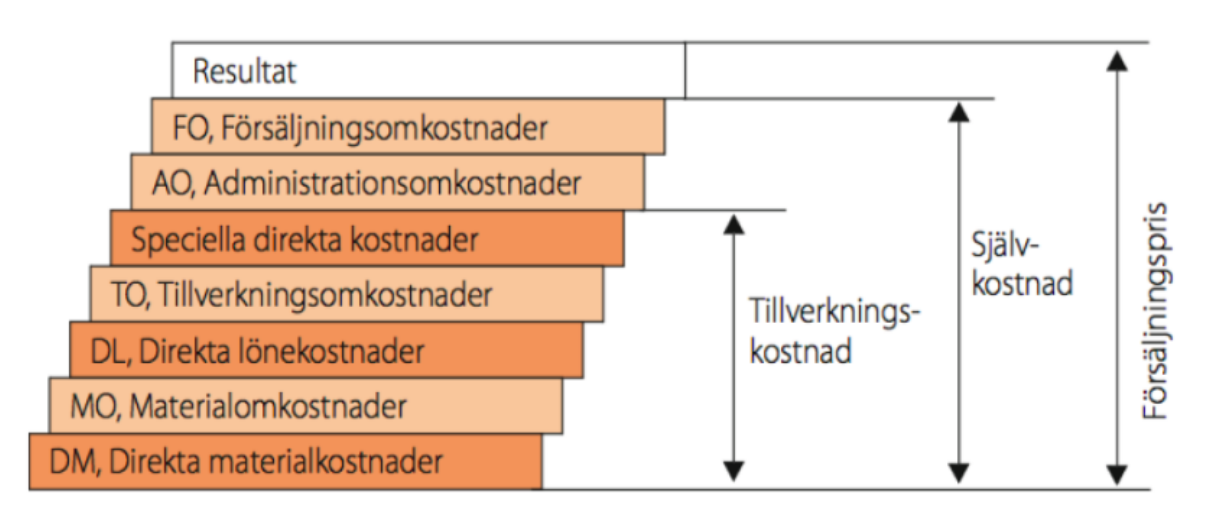

• AO påläggs även tillverkningskostnaden

**Figur 2. Uppbyggnaden av en påläggskalkyl. (Olhager, 2013, s. 216)**

Påläggsfördelningen har sin grund i det antagandet att det finns både direkta och indirekta kostnader som samvarierar. För att förtydliga logiken gör man detta för att exempelvis materialomkostnaden kan man förutse att samvariera med kostnaden för direkt material. Likadant tänkt om en produkt har hög materialkostnad kommer den naturligtvis att ha höga materialomkostnader (Andersson, 2013). En nackdel med påläggskalkyl är det att man ofta räknar några av påläggen i procent och det betyder i praktiken att en dyr produkt får mycket högre exempelvis indirekta kostnader än en produkt som är billigare. Trots att det i verkligheten kan vara raka motsatsen, att billiga produkten har höga indirekta kostnader medan den dyra inte har.

Beräkningen av arbetspålägget kan beräknas i procent av direkt lön, likaså för materialpålägget beräknas i procent av direkta materialkostnaden och baseras på kostnader för förrådshållning, lager och eventuell materialhantering (Olhager, 2013). Detta betyder att det skulle se ut följande om man beräknade hela självkostnaden:

 $+ DM$ 

+ MO-pålägg (i % av DM)

 $+$  DL

- + TO-pålägg (i % av DL)
- + speciella direkta tillverkningskostnader
- = TK, tillverkningskostnad
- + AffO (i % av tillverkningskostnad)
- + speciella direkta försäljningskostnader
- = produktens självkostnad

Därefter är det upptill företaget att sätta försäljningspriset på produkten vilket även beror på hur konkurrensen ser ut samt vad efterfrågan på produkten är (Lilja, 2019).

## <span id="page-14-0"></span>**3 Företaget**

Wärtsilä grundades 1834 i Nordkarelen som ett sågverk. Efter ca 20 år etablerades ett järnbruk även på samma plats. 1898 ändras namnet till Wärtsilä Ab och sedan blir till ett nytt företag 1907, Ab Wärtsilä Oy. Wärtsilä som företag har ändrat på sig mycket under åren. Från att ha grundats som ett sågverk och sedan varit ett verkstadsföretag till ett världsledande leverantör av smarta teknologier och kompletta livscykellösningar för marin- och energimarknaderna. Från och med januari 2019 blev Wärtsilä delat i två segment, Marine Business och Energy Business. Från att ha varit indelat i tre segment, Marine solutions, Energy solutions och Services. Services blev integrerat till Marine Business och Energy Business. År 2019 hade Wärtsilä en nettoomsättning på 5,17 miljarder euro med 18 795 anställda samt har verksamhet i över 80 länder runtom i världen (Wärtsilä, 2020). Om vi ser på nettoomsättningen enligt de olika segmenten står Services nästan för hälften av nettoomsättningen år 2019 (se figur 3).

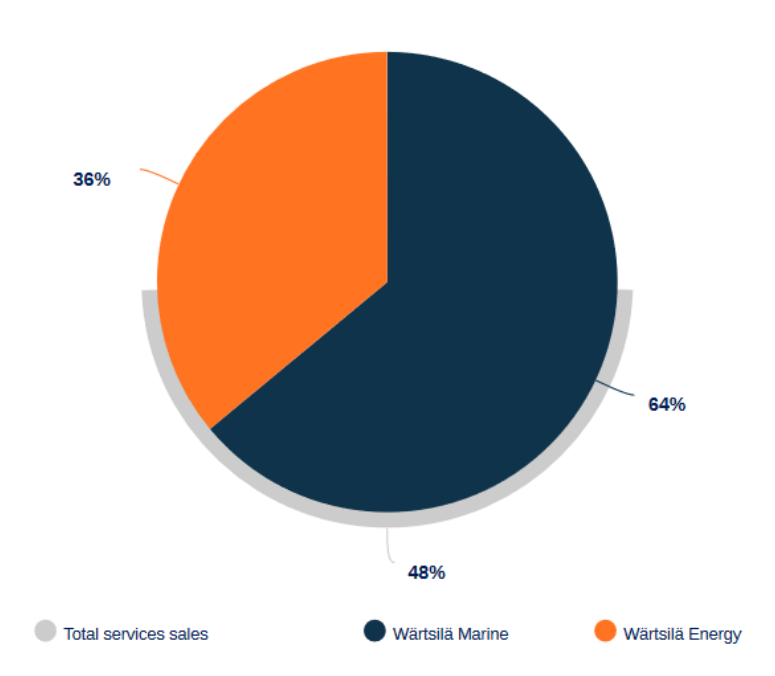

January-December net sales by business area

**Figur 3. De olika segmentens marknadsandelar 2019 (Wärtsilä, 2020).**

#### <span id="page-15-0"></span>**3.1 Marine Business**

Wärtsilä Marine Business erbjuder innovativa produkter och integrerade lösningar till kunder i marinindustri samt gas- och oljeindustrin. Wärtsilä som är i spjutspetsen av teknologiskt ledarskap på område och erfarenhet, möjliggör att företaget kan skräddarsy lösningar till kunder runtom i världen. Företaget levererar till fartyg motorer, generatoraggregat, övervakningssystem, manöversystem, propulsionssystem, propulsionsutrustning, och tätningslösningar (Wärtsilä, 2019).

## <span id="page-15-1"></span>**3.2 Energy Business**

Wärtsilä Energy Business står i fronten vad det gäller omvandlingen till en framtid med helt och hållet förnybar energi. Wärtsiläs lösningar ger den flexibilitet som behövs för att integrera förnybara energikällor och säkra energisystemens tillförlitlighet. Wärtsilä erbjuder kraftverk för olika behov, industriell självgenerering och för gas- och oljeindustrin (Wärtsilä, 2019).

## <span id="page-16-0"></span>**4 Metod**

I detta kapitel förklarar jag hur arbetets praktiska del är gjort. Eftersom jag hade tidigare erfarenhet från att ha gjort projektkostnadskalkyler för företaget hade det gett mig en viss grundkunskap om arbetssättet och vad som måste beaktas när kalkyler görs.

För att verkligen få fram de största problemen med den nuvarande kalkylmodellen för projektkalkyler, intervjuades Mika Kankaanpää samt hans team som utför beräkningarna (intervju med Mika Kankaanpää, 30 januari 2020). Mika Kankaanpää är chef över produktförsäljningen för Europa och Afrika inom "Asset Management Services" på Marina sidan. Han intervjuades för att det är han som har ansvar över offerternas kalkylering och beredning. Intervjuerna gjordes både fysiskt på kontoret samt över Skype-möten. Teamet som intervjuades är hela Sales Support-teamet för produktförsäljningen, Europa och Afrika inom Marin business. Teamet består av sju fastanställda ingenjörer och en praktikant. Av dessa sammanlagt åtta personer befinner sig fem i Vasa, två i Åbo och en i Trieste, Italien.

Under intervjuerna kom vi fram till vilka egenskaper de saknade i den nuvarande modellen samt vad den nya kalkylmodellen skulle ha. Som utgångsläge för verktyget hade jag de funderingar som vi kommit fram till med Kankaanpää och teamet samt den tidigare gjorda kalkylmodellen. Utifrån de fick jag göra kalkylmodellen som jag själv ville. Tanken var ändå att den nya kalkylmodellen skulle vara så enkel att använda som möjligt samt vara det huvudsakliga verktyget som används i den dagliga offertberäkningsrutinen. Visionen jag själv hade av verktyget var att göra det liknande som det andra kalkylverktyget som används. Detta för att göra de mera kompatibla med varandra och för att underlätta inlärningen av verktygen för en ny arbetare.

Behovet av ett effektivare verktyg var stort även av arbetarna eftersom flera av de i dagens läge var motvilliga att använda det nuvarande projektkalkylverktyget eftersom det var opraktiskt.

#### <span id="page-16-1"></span>**4.1 Kalkylmodellen**

Detta kapitel är hemlighetsstämplat.

# <span id="page-17-0"></span>**5 Resultat**

Detta kapitel är hemlighetsstämplat.

## <span id="page-17-1"></span>**5.1 Kalkylverktyget**

Detta kapitel är hemlighetsstämplat.

# <span id="page-17-2"></span>**6 Sammanfattning**

I detta kapitel diskuterar jag hur jag uppnådde mitt syfte att förbättra och optimera kostnadskalkylverktyget för projekt vid Wärtsilä. Här tas även upp möjliga förslag till fortsatt forskning inom ämnet.

## <span id="page-17-3"></span>**6.1 Hur uppnåddes syftet?**

Syftet med examensarbete var att optimera och förbättra det nuvarande kostnadskalkyl verktyget som används för att beräkna projektofferter. Detta gjordes för att framförallt effektivera arbetsprocessen men även göra kalkyleringen smidigare för projektkalkylering. Delsyftet var att underlätta anställdas kostnadsberäkning för projekt genom att de har ett mer optimerat verktyg.

Jag uppnådde mitt syfte väl i och med att jag lyckades skapa ett optimerat och förbättrat kostnadskalkylverktyg. Verktyget kommer att underlätta även framtida anställdas introduktion till arbetet eftersom det är mer likt det andra verktyget som används. Det nya verktyget har även introducerats till Sales Support Manager Mika Kankaanpää samt teamet och de är nöjda med resultatet. Verktyget kommer att implementeras till arbetarnas dagliga arbetsrutin så fort som möjligt.

### <span id="page-18-0"></span>**6.2 Mitt bidrag till företaget**

Eftersom jag lyckades uppnå mitt syfte med examensarbetet har jag bidragit till att hjälpa företaget att göra fortare och mer precisa kostnadskalkyler till projektofferter. Med det förbättrade verktyget leder det förhoppningsvis till att man snabbare kan göra själva beräkningen och att de tidskrävande faserna kan effektiveras. Detta bidrar slutligen till att företaget kan fokusera på den verkliga försäljningsprocessen mera tack vare de kortare offertberäkningstiderna.

## <span id="page-18-1"></span>**6.3 Förslag till fortsatt forskning**

Eftersom jag i detta examensarbete fokuserade på endast projektkalkylverktyget och för att företagets produktportfölj växer och ändras med tiden. Finns det potential för fortsatt forskning inom ämnet. Därför kommer det att vara viktigt att även i fortsättningen försöka att utveckla verktygen samt hålla de tidsenliga.

Ett förslag är att man kunde kombinera båda verktygen, det vill säga det vanliga kostnadsberäkningsverktyget som används vid beräkning av de så kallade fältarbeten, och sedan projektkalkylverktyget. Man kunde göra ett verktyg som innehåller båda två och beroende på fallet, kunna välja från verktyget vilket typ av arbete man vill beräkna. Eller till och med ha verktyget uppbyggt så att om man exempelvis först beräknat ett fältarbetes offert som sedan vill göras till projekt går att smidigt överföra kalkylen till ett så kallat projektformat. Orsaken till att detta inte gjordes var enbart på grund av tid och resursbrist.

## <span id="page-19-0"></span>**7 Källförteckning**

Andersson, G. (2013). *Ekonomistyrning.* Lund: Studentlitteratur.

- Bragg, S. (den 26 February 2019). *Articles: AccoutingTools.* Hämtat från https://www.accountingtools.com/articles/2017/5/14/activity-basedcosting den 13 December 2019
- Datar, M. S., & Rajan, V. M. (2017). *Horngren's Cost Accounting: A Managerial Emphasis* (16th edition uppl.). Harlow: Pearson Education Limited.
- Hogia. (2019). *Ekonomi: Hogia*. Hämtat från https://www.hogia.se/affarssystem/ekonomi-info/artiklar/abc-kalkyl den 13 December 2019
- Hogia.se. (den 30 Mars 2020). *Affärssystem: Hogia*. Hämtat från Hogia.se hemsida: https://www.hogia.se/affarssystem/ekonomi-info/artiklar/sarkostnaderoch-samkostnader
- Kaplan, R. S., & Anderson, S. R. (den 1 November 2003). Time-Driven Activity-Based Costing. *Harvard Business Review*, s. 18.
- Kenton, W. (den 23 Augusti 2019). *Corporate Finance & Accouting: Investopedia.* Hämtat från Investopedia : https://www.investopedia.com/terms/a/abc.asp
- Lilja, B. (den 1 Januari 2019). *expower.se*. Hämtat från http://www.expowera.se/ekonomi/kalkylering/sjalvkostnadskalkyl den 22 November 2019
- Olhager, J. (2013). *Produktionsekonomi.* Lund: Studentlitteratur.
- Skärvad, P.-H., & Olsson, J. (2015). *Företagsekonomi 100.* Stockholm: Liber.
- Wärtsilä. (2019). *This is Wärtsilä*. Hämtat från Wärtsilä corporation Web site: https://www.wartsila.com/about# den 25 Oktober 2019
- Wärtsilä. (den 1 January 2019). *Wärtsilä Solutions for Marine and Oil & Gas Markets.* Hämtat från Wärtsilä Corporation: https://www.wartsila.com/docs/defaultsource/marine-documents/segment/brochure-marine-solutions.pdf den 25 October 2019
- Wärtsilä. (den 1 January 2020). *Reports: Wärtsilä.* Hämtat från Wärtsilä Corporation Web site: https://wartsilareports.studio.crasman.fi/file/dl/i/zNQaGQ/DfHX\_YGXAKvhCmwkUlYR7w/Fi nancialStatementsBulletin2019.pdf